## YOUR PERSONAL SATURN RETURN November 15, 2011

By Michael Erlewine (Michael@Erlewine.net)

In the recent blogs on my teacher Andrew McIver I shared with you the concept of the Saturn Return that happens to each of us around the age of thirty years. At that first Saturn Return (30 years) time literally stops for Saturn is "time" and when it starts repeating itself, going around for the second time in the zodiac, at some deep subconscious (or conscious) level, each of us starts to wake up. In other words, Saturn or Time's grip on us starts to loosen and we begin to pull our eyes away from our deer-in-the-headlights stare at our day-to-day world and begin to wake up to the reality of impermanence. We are also from that moment freed from time.

This is the 'born again' experience or epiphany that Christians make so much of but that each and every one of us experiences no matter what our faith. It literally is like clockwork for Saturn is the timekeeper or clock, and we don't have to worry about being left out. We all go through this but not always with our eyes open. Many slumber through these changes or rites of passage and conveniently ignore what is actually happening to them.

My teacher Andrew McIver taught me all of this many years ago, back in the 1960s. And ever since then I have been painstakingly calculating the Saturn return of various client who come to me for an astrological reading. It takes a lot of time to look up the key dates of change for each person. I have been doing this since the Sixties all the way up to a few weeks ago.

Thanks to a lot of work by my staff and I, we have been able to create a computer report that does this for us and it will be a great help to me in my work. I am now able to offer this kind of personal reading not only to those who are my personal clients (and I don't take many these days because I am so busy) but also to any of you out there. And that is the good news.

The bad news is that it was very expensive to develop and we have to charge for this report. As any of my Facebook friends should know, I try to offer as much free stuff as I possibly can, but this time if you want your own personal Saturn report, it will cost you. Sorry about that but we all have to make money some way.

The report is called the Life Landscape Report and it provides complete details and interpretations for all three of your major Saturn cycles, from birth until you are ninety years old. I include some sample pages from the report to show you how simple and easy to read it is and yet it contains all that you need to know.

It clearly points out what type of Saturn return you are, whether you are what is called an "Early Riser," a "Late Bloomer," or one of the types in-between. Full-page chart wheels are given for each cycle along with the dates when you pass through the different phases of the Saturn cycle for each round. In addition, a detailed chronology of Saturn events are provided along with interpretations for every major Saturn event from the day you were born until the age of ninety.

I have done my best to make these reports clear and easy to read and understand. If interested in having your personal Saturn return report, it is called the "Life Landscape Report" and can be found on this page:

http://astrologyland.com/

Each report is about 25 pages but size depends on your astrological configurations. I hope you enjoy it. You may want to view the image larger, in which case CLICK on the current image to expand it and THEN choose the DOWNLOAD option on the right side of the page. I wrote all the text and designed all the little Astro-Image cards.

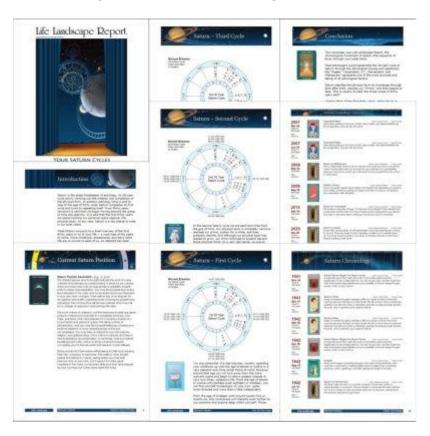